## SUPERIOR FIGURES

## MICHAEL SHARPE

## 1. Briefly

The default behavior of footnote and endnote markers in  $\mathbb{E}$ T<sub>E</sub>X is to print the number as if it were a mathematical superscript. In most cases, this means the size is about  $70\%$  of the normal lining figure and the top is somewhat above the tops of capital letters. In many cases, the superscript figure is simply reduced in all dimensions by about 70%, making them appear rather slight, though overly tall. (The libertine package used for preparing this document has a custom footnote illustrated below.)

As an alternative, one may use superior figures—small figures, usually  $50\%$  to 60% of the height of lining figures, like <sup>1234567890</sup>. Commonly, they are designed so that the tops of the numbers are aligned with the tops of the capital letters in the font, though sometimes a little higher, corresponding to the ascender height. PostScript fonts have for a long time mostly contained just a small subset  $\{1, 2, 3\}$  of the possible superior digits, and most OpenType fonts in the Adobe portfolio, other than the most popular and the most recent, contain the same small subset. Moreover, the TS1 encoding includes slots for only those three superior figures. Even the recent STIX collection contains just the basic three, at least in its original distribution.

This package allows you to add a full set of superior figures to a font family that lacks one. It uses two predefined collections—the default is ntxsups-Regular-t1, drawn from TeX Gyre Termes, while the second, libertinesups, is taken from Libertine-Legacy. (The standard libertine package provides no access to these glyphs other than through footnote markers.) In addition, you may specify any T<sub>E</sub>X tfm whose figure slots contain superior figures. The package also allows you to scale the size of the imported figures, to take into account your general font scaling, and to specify an amount by which to raise the imported, rescaled figures. You may also specify a spacing to apply before the footnote marker, using the option supspaced. The package should be loaded **after** your Roman text<br>font package<sup>1</sup> so that it overwrites any existing definitions of \sustyle (a switch to turn on superior letters figures, usually employed within braces to limit its effect, \textsu (a macro that applies the \sustyle switch to its argument) and the footnote style macros.

Important Notes:

- \sustyle is a simple text switch—the value of the parameter raised is ignored;
- \textsu is a macro that reads the value of raised and, if it is non-zero, created an \hbox from its argument and raises it by the specified amount. In the latter case, the argument must be short as line breaks will not happen. If on the other hand raised has a zero value, \textsu acts like \sustyle, permitting line breaks to occur.
- This package is not compatible with KOMA classes or packages and will stop loading if one is detected, leaving only a line in the log file.

SAMPLE INVOCATIONS:

• Times-like, no rescaling or raising, but with .03em space before footnote markers:

\usepackage[supspaced=.03em]{superiors} % default value is .04em

• Libertine superiors scaled up by 20%, then lowered:

Date: August 18, 2019. 1

The newtxtext package uses the ntxsups-\* superiors contained in the newtx package by default for footnote markers.

```
\usepackage{libertine}
\usepackage[supstfm=libertinesups,%
 supscaled=1.2,%
  raised=-.13em]% match XHeight of libertine
{superiors}
```
• Use MinionPro<sup>2</sup> superiors at default size, lowered a bit:

```
\usepackage[supstfm=T1-Minion2Pro-Regular-sups-kern-liga,%
  raised=-.05em]%
{superiors}
```
It is best to specify a relative unit for the raised and supspaced parameters so that they change with the font size. (Recall that for a 10pt font, 1em is usually 10pt, but the actual size of 1em is defined relative to font size.)

The following example compares libertine with its default footnote markers against libertine with the superiors package as described in the second example above:

> This is a short Libertine test document<sup>1</sup>. This is a short Libertine test document<sup>1</sup>.

<sup>1</sup>default footnote style

1superiors footnote style

There is another parameter named scaled that should be used only if you loaded your text font with a scale parameter different from 1.0, and in this case, you should use the same scale parameter. For example:

```
\usepackage[lining,scaled=1.05]{bembo}
\usepackage[scaled=1.05,%
  supstfm=libertinesups,% libertine
  supscaled=1.2,%
  raised=-.13em]%
{superiors}
```
2. Issues with superior figures

If a number of figure styles are available, many packages make use of nfssext (or its further extension nfssext-cfr) to access those special forms. For superior figures, two macros are defined by nfssext: \sustyle and \textsu, the first of which changes the text font to a font with superior figures (and is usually called with action confined to a group), while the second is a macro called like \textsu{123} which applies \sustyle to just its argument. In packages generated by otfinst and autoinst, if superior figures are available (even if only three of them), \sustyle and \textsu are defined and refer to the superior figures. Moreover, otfinst redefines \@makefnmark:

\def\@makefnmark{\hbox{\sustyle\@thefnmark}}

so that it uses figures in \sustyle. That leads to problems if you use footnote markers greater than three. For example, in Stempel Garamond, where there are only three superior figures available, the first graphic shows the default footnote markers provided by otfinst, the second shows the document processed with libertine footnote markers using

```
\usepackage[supstfm=libertinesups,%
  supscaled=1.2,%
  raised=-.04em
]{superiors}
```
2<br>2<br>2<br>2<br>2<br>2<br>2<br>2<br>2<br>2<br>2<br>2<br>2<br>

<sup>&</sup>lt;sup>2</sup> Assumes you have installed MinionPro according to the directions in the minion2newtx package.

This is a short<sup>1</sup> Stempel<sup>2</sup> Garamond<sup>3</sup> test document4.

This is a short<sup>1</sup> Stempel<sup>2</sup> Garamond<sup>3</sup> test document<sup>4</sup>.

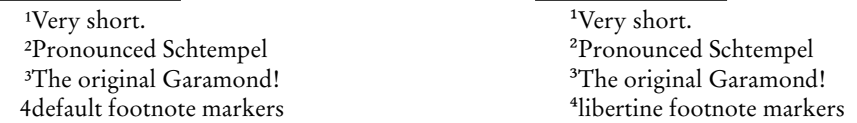

This package redefines these macros so that \sustyle changes the font and applies the scaling changes, while changes due to the raised parameter are applied only within \textsu. For this reason, we have to modify the definition of \@makefnmark as essentially as follows, when not in a minipage:

```
\def\@makefnmark{\raisebox{\superiors@raised}{\hbox%
        {\sustyle\hspace*{\superiors@spaced}\@thefnmark%
        \hspace*{.03em}}}}
```
Relatively few Opentype text font families have a complete set of superior figures that can be accessed after running otfinst. Other than those listed above, the following have a complete set of superior figures:

newtxtext newpxtext libertine TeXGyre Termes TeXGyre Pagella Erewhon Heuristica Baskervaldx garamondx XCharter baskervillef cochineal stickstoo fbb Adobe Bembo Std Adobe Caslon Pro Adobe Warnock Pro Monotype Dante Std Monotype Bell Std Monotype Perpetua Std Adobe Garamond Premier Pro Adobe Brioso Pro Adobe Arno Pro Adobe Kinesis Std Adobe Jenson Pro Adobe Kepler Std

(Those listed without a vendor name are free, and mostly available through TEXLive.)

You may, as of version 1.05, refer to a font to use for superior figures by using an abbreviated form. The following abbreviations are known to superiors and may be activated by setting the option supsfam to one of:

```
newtx ---ntxsups-Regular-t1,%
newtxtext ---ntxsups-Regular-t1,%
newpx ---zplsups-Regular-t1,%
```
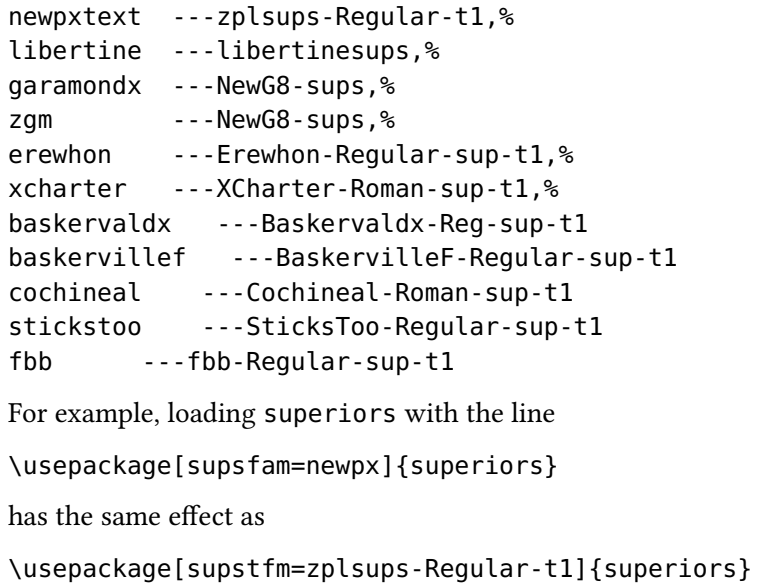

but may be easier to remember.